### UNIVERSITY OF CAMBRIDGE INTERNATIONAL EXAMINATIONS

### Cambridge International Diploma in IT Skills Standard Level

Scheme of Work

5286 **Presentations** Optional Module

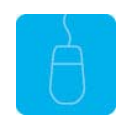

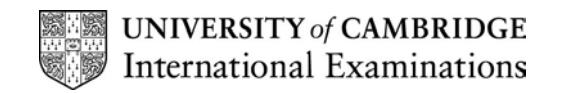

#### Introduction

This application is designed to build on the presentation software skills acquired at Foundation level. The candidate should possess the skills and knowledge required to understand and perform everyday uses of a presentation package to display information in electronic form for presentation and in paper form for handouts. It is advised that candidates have completed the Foundation module 5275 prior to undertaking this module or possess the skills assessed at Foundation level.

The candidate should possess the skills and knowledge required to understand and perform standard operations on a computer, including the ability to use and control a mouse.

#### What is Assessed in this Module?

Candidates will demonstrate the ability to:

- modify slide layout
- use objects
- use images
- produce charts
- produce animation
- deliver a presentation

#### Underpinning Knowledge

Awareness of how to:

- initialise and close the application
- adjust basic settings
- create new presentations and modify existing ones
- set up slides for presentation and distribution
- use spell-check and help facilities
- save, print and deliver a presentation
- create a new presentation which include objects and images
- create and insert appropriate charts into a presentation
- create appropriate animation within a presentation

### Tutor Preparation Required to Deliver this Module

Below is a checklist of what you will need to set up before you run the course. Some of the items, such as an overhead projector, are optional.

You will need to:

- ideally, have one computer (PC) per candidate (although candidates can also share PCs) with MS Windows 95/98/NT/2000/XP and MS PowerPoint 97/2000/2002 preloaded.
- create a folder on each PC containing the exercise data from the floppy disc (C:\My Documents) and a folder for candidates to save their work to (C:\My Documents\Candidate)
- ensure that all candidates have been advised of their username and password, if the PCs are networked
- make sure the PCs are turned OFF before the start of training
- ensure that the candidates have access to a printer local or networked that all candidates can print to
- have an overhead projector and screen OR PC with LCD projector/large monitor
- have flip chart, pens and whiteboard
- CIE Support Guide
- have name cards, paper and pens for the candidates

### General Principles and Procedures

You should prepare notes for this session to include information on the basic functions of a PC with a MS Windows 95/98/NT/2000/XP operating system. If using a network to deliver this course you may prepare documents identifying the procedure for logging on.

#### Scheme of Work

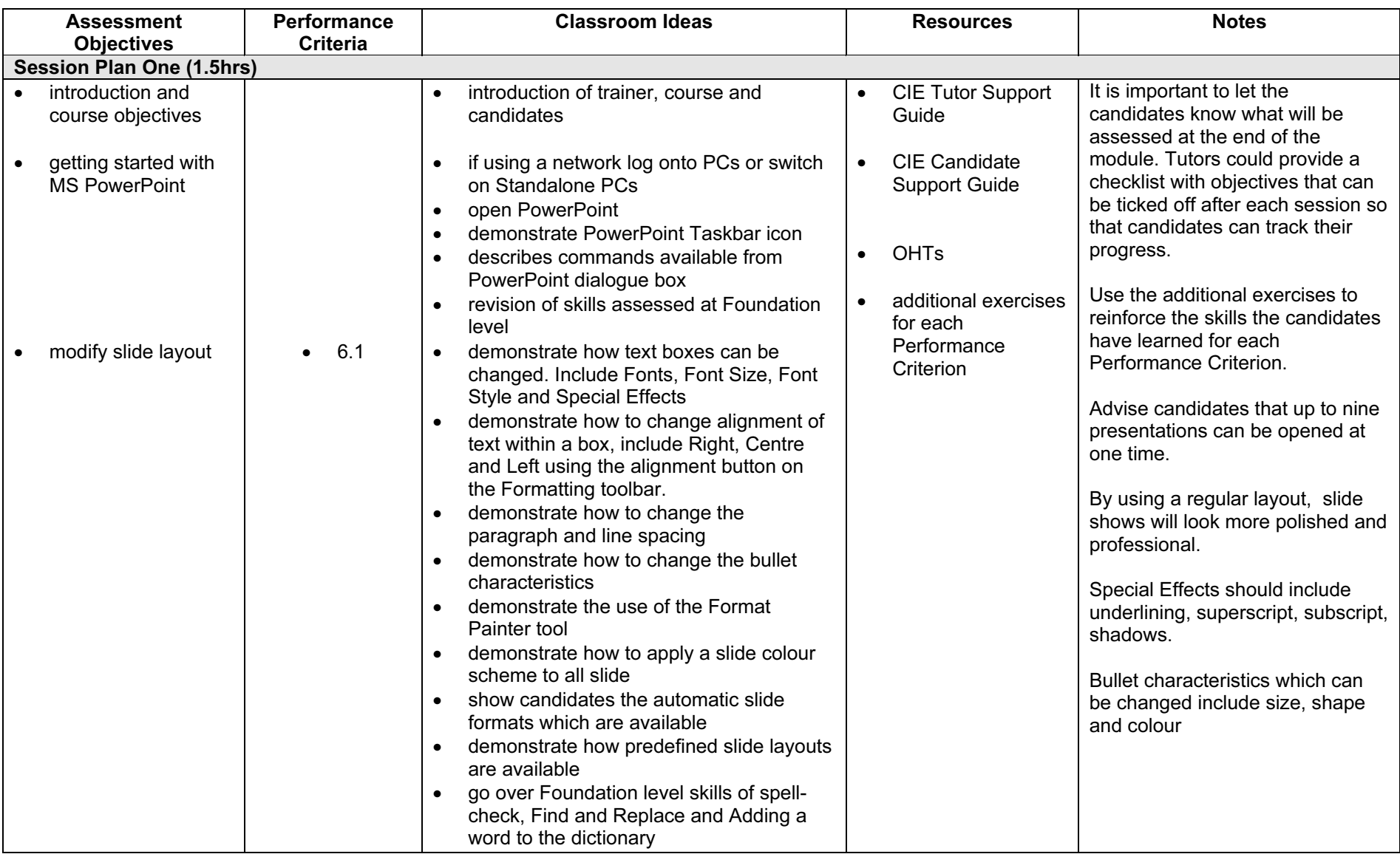

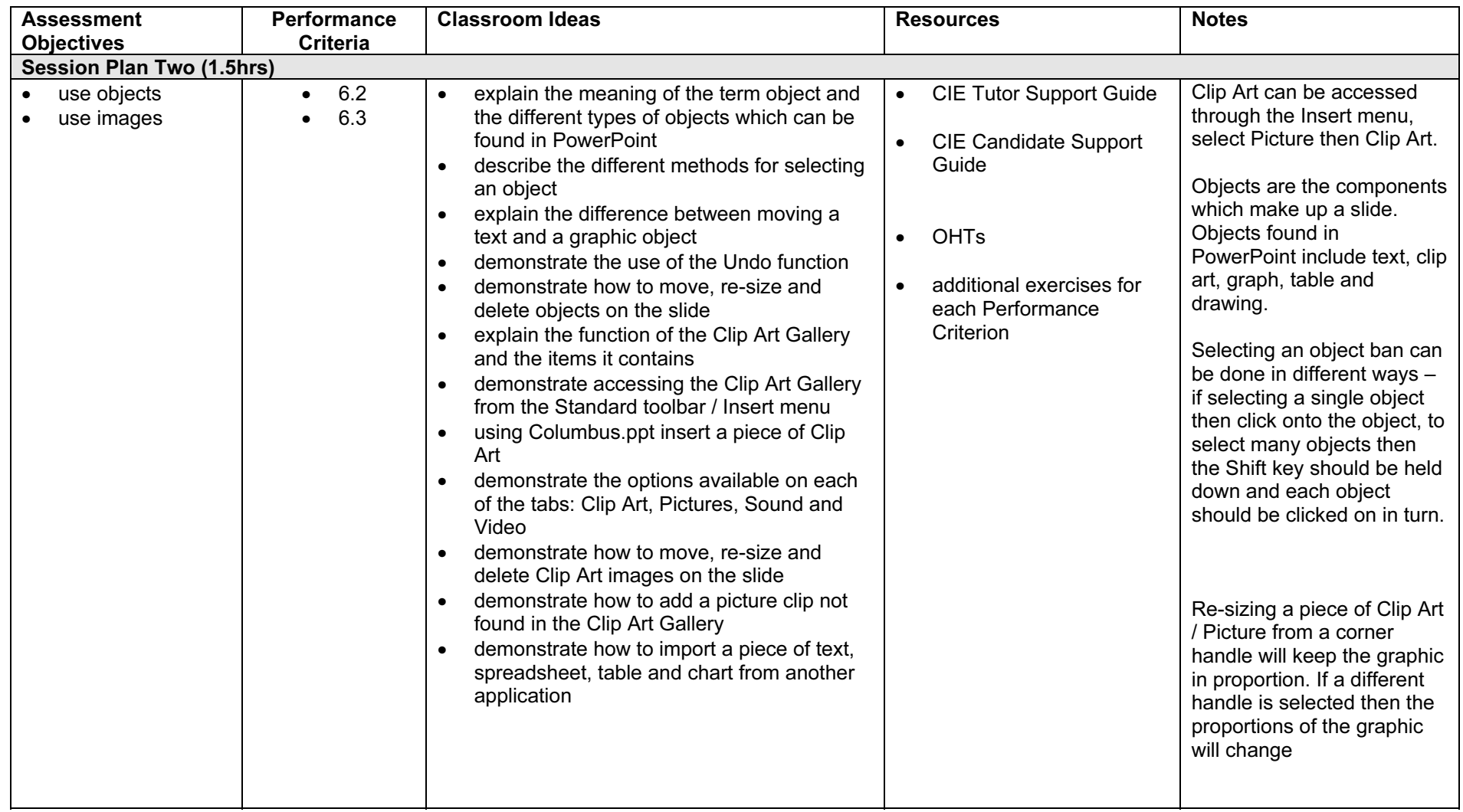

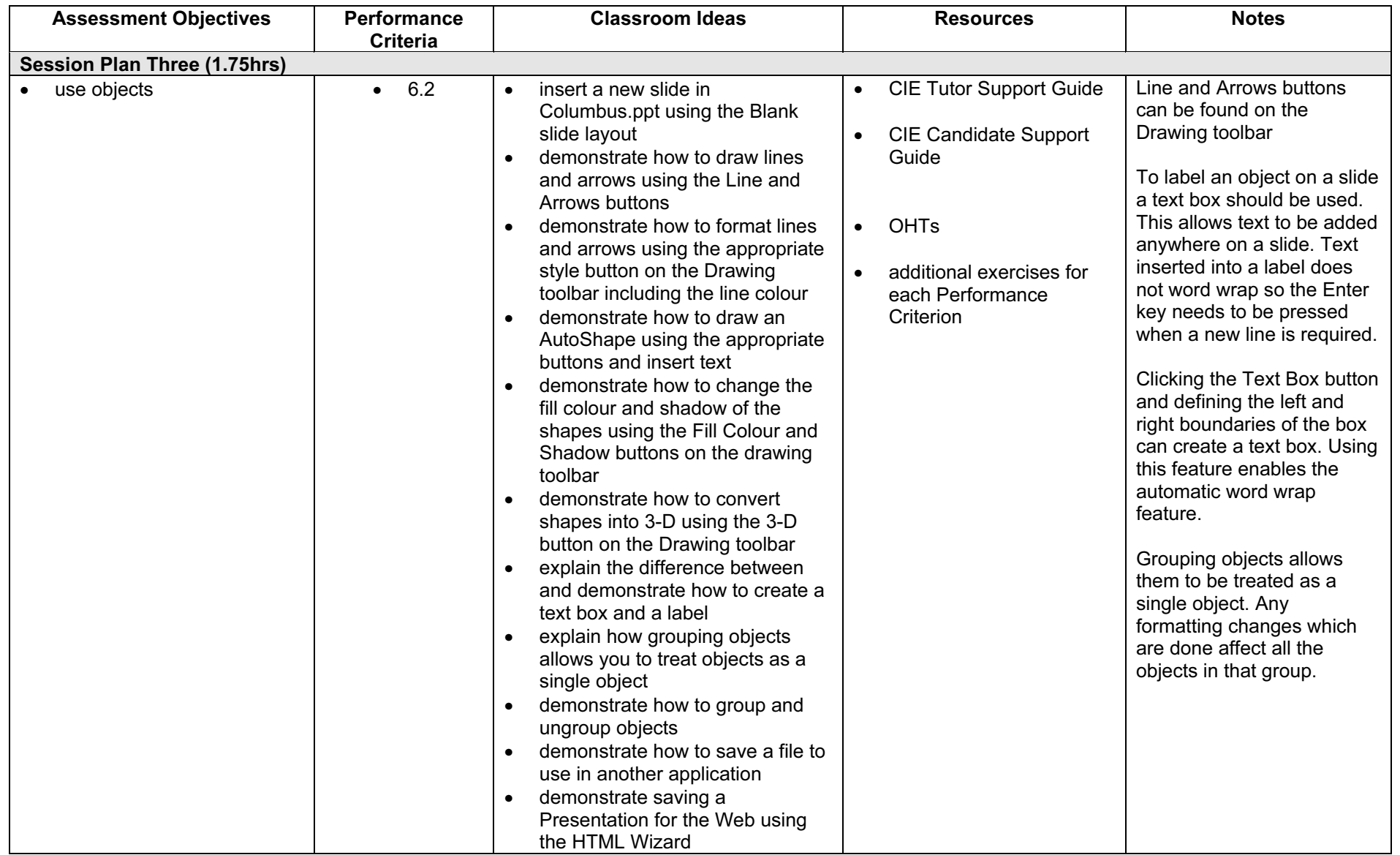

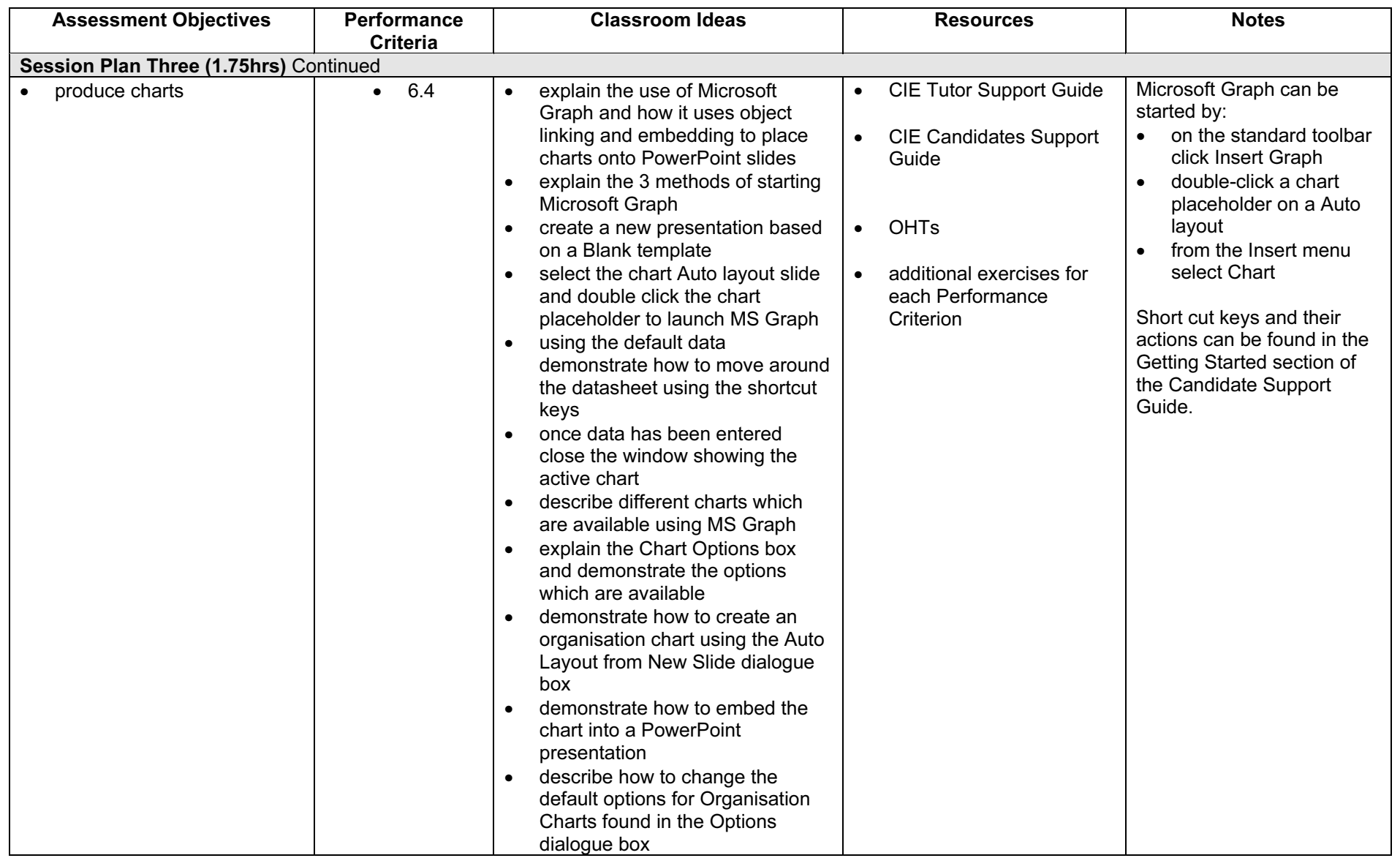

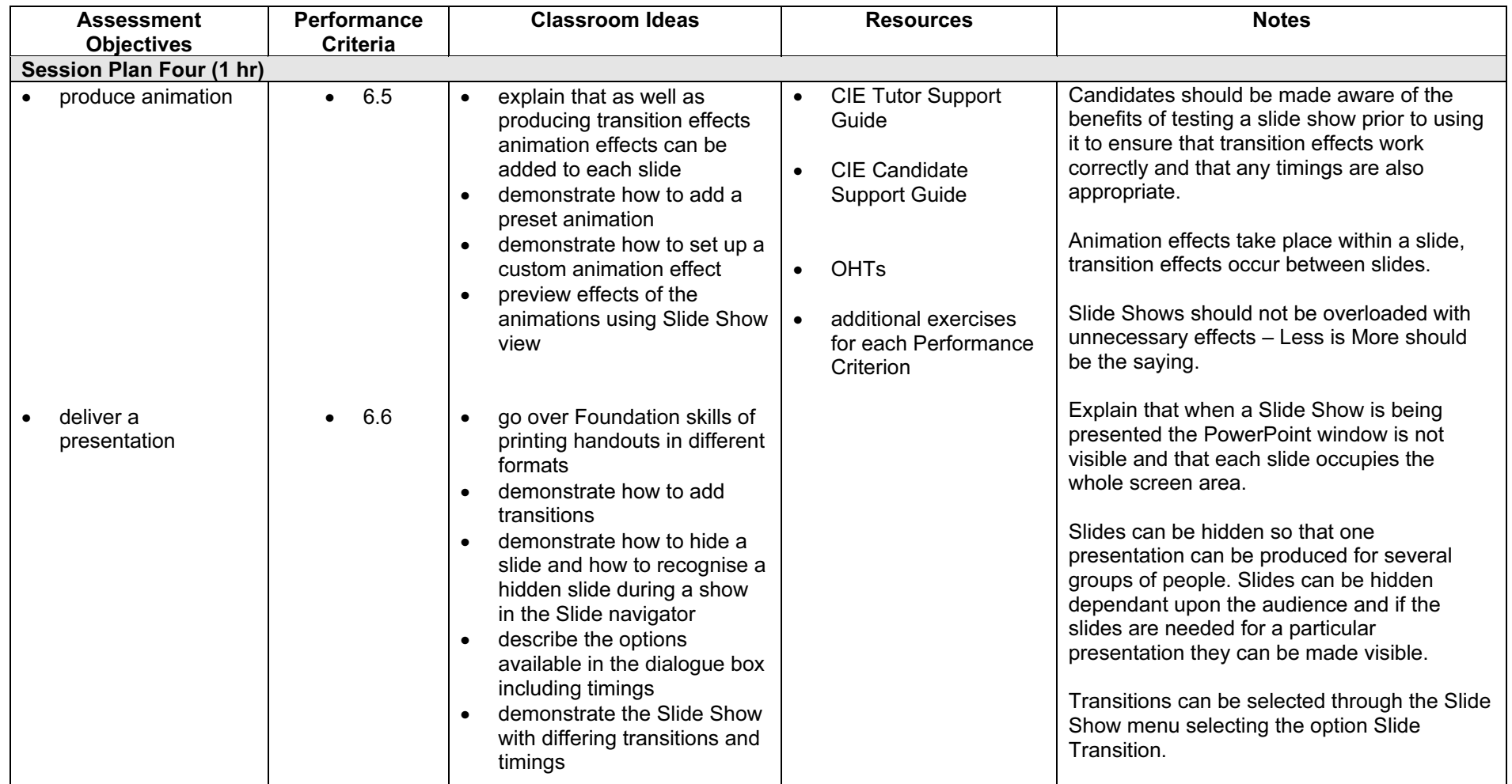

#### Resource List

#### Online Resources

There are many sites available which cover this topic.

<http://www.electricteacher.com/tutorial3.htm>

A user-friendly site with easy to follow tutorials covering Foundation and Standard level skills for PowerPoint

<http://www.mum.edu/helpdesk/tutorials/powerpoint-tut.html>

This site covers all the basic skills and features of PowerPoint. The site is very textual but the content is excellent.

[http://www.iupui.edu/~webtrain/tutorials/powerpoint2000\\_basics.html](http://www.iupui.edu/~webtrain/tutorials/powerpoint2000_basics.html)

A very comprehensive PowerPoint help site for PowerPoint 2000. This site goes into all features of PowerPoint 2000 and is a very good teachers resource site.

<http://www.microsoft.com/office/powerpoint/default.asp>

The official Microsoft site for PowerPoint. There are plenty of hints and tips on this site with useful screen shots. This site can be accessed in different languages by visiting <http://www.microsoft.com/worldwide> and selecting the appropriate country.

<http://www.tutorialfind.com/tutorials/microsoft/powerpoint/default.asp?ct=2&ob=3>

A comprehensive tutorial site covering many areas of ICT. There are many tutorials available covering all levels of student ability

[http://www.cie.org.uk/CIE/WebSite/UCLESData/Documents/Career%20%26%20Skills%20Aw](http://www.cie.org.uk/CIE/WebSite/UCLESData/Documents/Career%20%26%20Skills%20Awards/IT/Resources/glossary.pdf) ards/IT/Resources/glossary.pdf

A Glossary of Terms is available on the CIE website, which is useful for this module.

#### Books

McBride, P K Skills Award in Information Technology: Standard Level (Edition 2003) Cambridge University Press ISBN 0521525284

British Computer Society A Glossary of Computing Terms (Edition 1998) Longman ISBN 0582369673

#### Other Resources

The built-in PowerPoint Help files have many hints and tips with a search facility.